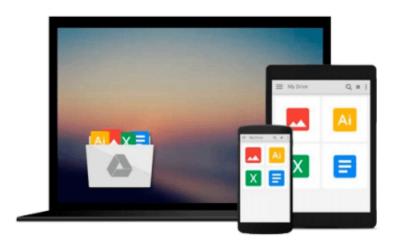

## Automating SharePoint 2010 with Windows PowerShell 2.0

Gary Lapointe, Shannon Bray

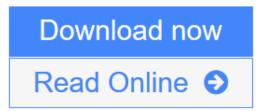

Click here if your download doesn"t start automatically

### **Automating SharePoint 2010 with Windows PowerShell 2.0**

Gary Lapointe, Shannon Bray

Automating SharePoint 2010 with Windows PowerShell 2.0 Gary Lapointe, Shannon Bray Authoritative coverage of the latest version of Microsoft's fastest-selling product Imagine being able to perform a task that requires dozens of clicks with just a single command, or automate a series of identical tasks rather than repeat them. This book shows you how to do just that and more by using Windows PowerShell cmdlets with SharePoint 2010. Focused on everyday and frequently performed tasks, this invaluable guide provides PowerShell solutions for maintaining a SharePoint environment and explains how more than 500 cmdlets that come with SharePoint 2010 allows you to automate just about anything. Step-bystep instructions walk you through the necessary concepts and real-world examples enhance your learning process. Highlights the ways in which PowerShell cmdlets take the tedium out of executing frequently performed commands in SharePoint 2010 by automating everyday tasks Explains how to install and configure a SharePoint environment Details the steps for deploying and managing Web applications, site collections, authentication, and solution packages Shows you how to manage operational settings and back up and restore data Automating SharePoint 2010 with Windows PowerShell 2.0 helps you save time and effort performing common tasks so that you can be more productive.

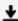

**Download** Automating SharePoint 2010 with Windows PowerShell 2.0 ...pdf

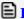

**Read Online** Automating SharePoint 2010 with Windows PowerShell 2. ...pdf

Download and Read Free Online Automating SharePoint 2010 with Windows PowerShell 2.0 Gary Lapointe, Shannon Bray

## Download and Read Free Online Automating SharePoint 2010 with Windows PowerShell 2.0 Gary Lapointe, Shannon Bray

#### From reader reviews:

#### **Michael Pauls:**

As people who live in often the modest era should be revise about what going on or information even knowledge to make these keep up with the era which can be always change and make progress. Some of you maybe will certainly update themselves by reading books. It is a good choice in your case but the problems coming to a person is you don't know what one you should start with. This Automating SharePoint 2010 with Windows PowerShell 2.0 is our recommendation to help you keep up with the world. Why, because this book serves what you want and wish in this era.

#### **Harriet White:**

Information is provisions for individuals to get better life, information presently can get by anyone from everywhere. The information can be a information or any news even a concern. What people must be consider if those information which is in the former life are challenging to be find than now could be taking seriously which one is appropriate to believe or which one often the resource are convinced. If you receive the unstable resource then you have it as your main information you will have huge disadvantage for you. All those possibilities will not happen in you if you take Automating SharePoint 2010 with Windows PowerShell 2.0 as your daily resource information.

#### **Chris Hernandez:**

Reading can called mind hangout, why? Because while you are reading a book mainly book entitled Automating SharePoint 2010 with Windows PowerShell 2.0 your brain will drift away trough every dimension, wandering in each and every aspect that maybe unknown for but surely can be your mind friends. Imaging each and every word written in a publication then become one web form conclusion and explanation this maybe you never get before. The Automating SharePoint 2010 with Windows PowerShell 2.0 giving you a different experience more than blown away the mind but also giving you useful facts for your better life within this era. So now let us explain to you the relaxing pattern the following is your body and mind will be pleased when you are finished looking at it, like winning a casino game. Do you want to try this extraordinary investing spare time activity?

#### **Tonya Quick:**

This Automating SharePoint 2010 with Windows PowerShell 2.0 is brand-new way for you who has curiosity to look for some information as it relief your hunger of knowledge. Getting deeper you onto it getting knowledge more you know or else you who still having little bit of digest in reading this Automating SharePoint 2010 with Windows PowerShell 2.0 can be the light food in your case because the information inside this book is easy to get through anyone. These books create itself in the form which is reachable by anyone, sure I mean in the e-book form. People who think that in book form make them feel sleepy even dizzy this publication is the answer. So there isn't any in reading a book especially this one. You can find

actually looking for. It should be here for you. So , don't miss the item! Just read this e-book style for your better life along with knowledge.

Download and Read Online Automating SharePoint 2010 with Windows PowerShell 2.0 Gary Lapointe, Shannon Bray #20ZCKADMGRQ

# Read Automating SharePoint 2010 with Windows PowerShell 2.0 by Gary Lapointe, Shannon Bray for online ebook

Automating SharePoint 2010 with Windows PowerShell 2.0 by Gary Lapointe, Shannon Bray Free PDF d0wnl0ad, audio books, books to read, good books to read, cheap books, good books, online books, books online, book reviews epub, read books online, books to read online, online library, greatbooks to read, PDF best books to read, top books to read Automating SharePoint 2010 with Windows PowerShell 2.0 by Gary Lapointe, Shannon Bray books to read online.

## Online Automating SharePoint 2010 with Windows PowerShell 2.0 by Gary Lapointe, Shannon Bray ebook PDF download

Automating SharePoint 2010 with Windows PowerShell 2.0 by Gary Lapointe, Shannon Bray Doc

Automating SharePoint 2010 with Windows PowerShell 2.0 by Gary Lapointe, Shannon Bray Mobipocket

Automating SharePoint 2010 with Windows PowerShell 2.0 by Gary Lapointe, Shannon Bray EPub